**是什么原因-**

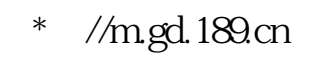

 $4<sub>4</sub>$ 

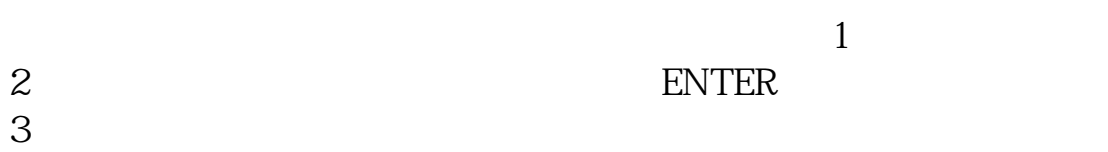

手术机管家打开它——安全防护力,在<mark>一</mark>一的战能力,在无法防护力能够的战能力,在不过的战能力,在

**为什么手机炒股软件没宝塔线|手机炒股软件下载不下来**

 $\rm{da}$ o

7X24

 $\overline{C}$ 

下**OW** 

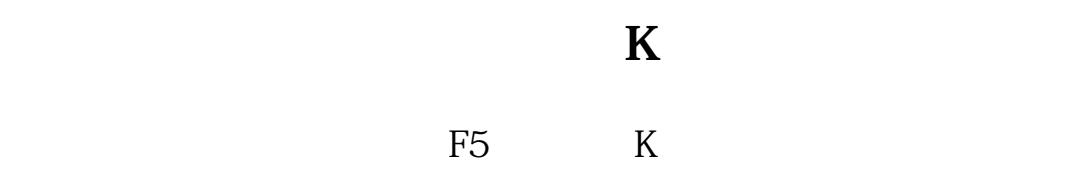

登录股票软件,在交易界面找到"查询",或者"搜索"选项。

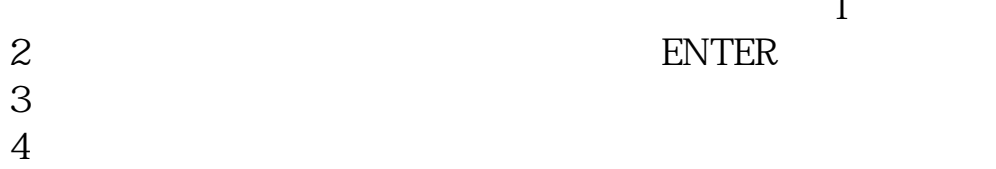

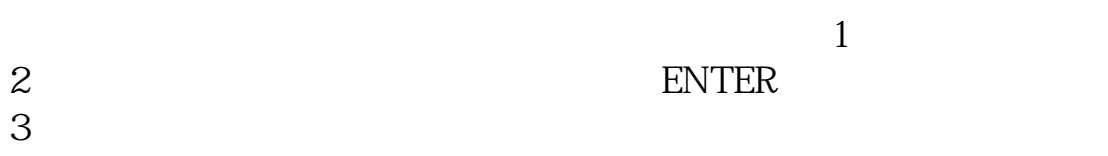

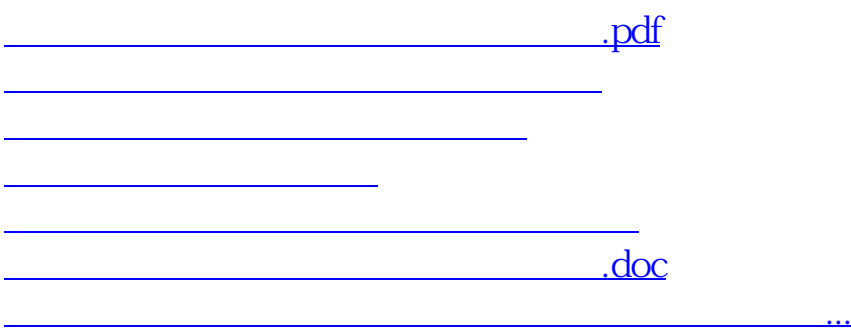

<u><https://www.gupiaozhishiba.com/chapter/71845983.html></u>